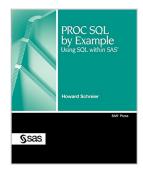

## PROC SQL by Example: Using SQL within SAS

By Howard Schreier

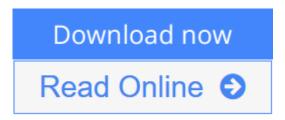

PROC SQL by Example: Using SQL within SAS By Howard Schreier

In PROC SQL by Example: Using SQL within SAS, author Howard Schreier illustrates the use of PROC SQL in the context of the SAS DATA step and other SAS procedures (such as SORT, FREQ, MEANS, SUMMARY, APPEND, DATASETS, and TRANSPOSE) whose functionality overlaps and complements that of SQL.

Using a side-by-side approach, this concise reference guide includes many extensively explained examples showing equivalent DATA step and SQL code, enabling SAS users to take advantage of existing SAS skills and knowledge while learning about SQL. Discussions cover the differences between SQL and the DATA step as well as situations where SQL and the DATA step are used together to benefit from the strengths of each.

Topics addressed include working with joins and merges; using subqueries; understanding set operators; using the Macro Facility with PROC SQL; maintaining tables; working with views; using PROC SQL as a report generator; and more.

This text is ideal for SAS programmers seeking to add PROC SQL to their SAS toolkits as well as SQL programmers striving to better integrate the SAS DATA step and SQL.

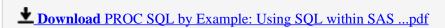

Read Online PROC SQL by Example: Using SQL within SAS ...pdf

### PROC SQL by Example: Using SQL within SAS

By Howard Schreier

PROC SQL by Example: Using SQL within SAS By Howard Schreier

In PROC SQL by Example: Using SQL within SAS, author Howard Schreier illustrates the use of PROC SQL in the context of the SAS DATA step and other SAS procedures (such as SORT, FREQ, MEANS, SUMMARY, APPEND, DATASETS, and TRANSPOSE) whose functionality overlaps and complements that of SQL.

Using a side-by-side approach, this concise reference guide includes many extensively explained examples showing equivalent DATA step and SQL code, enabling SAS users to take advantage of existing SAS skills and knowledge while learning about SQL. Discussions cover the differences between SQL and the DATA step as well as situations where SQL and the DATA step are used together to benefit from the strengths of each.

Topics addressed include working with joins and merges; using subqueries; understanding set operators; using the Macro Facility with PROC SQL; maintaining tables; working with views; using PROC SQL as a report generator; and more.

This text is ideal for SAS programmers seeking to add PROC SQL to their SAS toolkits as well as SQL programmers striving to better integrate the SAS DATA step and SQL.

#### PROC SQL by Example: Using SQL within SAS By Howard Schreier Bibliography

Sales Rank: #515213 in Books
Published on: 2008-10-01
Original language: English

• Number of items: 1

• Dimensions: 9.00" h x .69" w x 7.50" l, 1.14 pounds

• Binding: Perfect Paperback

• 304 pages

**▶ Download** PROC SQL by Example: Using SQL within SAS ...pdf

Read Online PROC SQL by Example: Using SQL within SAS ...pdf

### Download and Read Free Online PROC SQL by Example: Using SQL within SAS By Howard Schreier

#### **Editorial Review**

#### Review

PROC SQL by Example: Using SQL within SAS will appeal especially to those who have some experience with SAS DATA step programming and procedures, and who now have an interest in moving into SQL database programming. The author illustrates how SAS DATA steps and procedures translate into SQL syntax. More important, he also helps the reader understand how SQL programs embody logical constructs as opposed to procedural steps. Discussions of DATA step and SAS SQL programs build on actual programs that a reader can execute and modify. Perhaps for this reason, the text and examples achieve a level of precision and integrity that one rarely finds in a how to by example text. Notable extra features include discussions of SAS SQL options, set operators, using PROC SQL as a report generator (as an alternative to PROC REPORT or PROC TABULATE), SAS MACRO scripting, pivoting data structures using PROC TRANSPOSE, and data set persistence versus replacement.

This book takes the programming cookbook genre to a new level of excellence. --Sigurd W. Hermansen, Westat

This exceptionally readable book will allow SQL programmers at all levels to enhance and expand their skills with this very versatile Base SAS procedure. Howard Schreier's approach of providing DATA step methods followed by SQL techniques to accomplish the same result is a very effective teaching technique, particularly for SAS programmers comfortable with the DATA step who want to add PROC SQL to their data management and reporting toolbox. The writing style is clear and concise, and the overall organization of the book is very logical and easy to follow. An exceptional feature of this book is the way that the explanation of each example provides insight into how PROC SQL thinks, making the use of this procedure more intuitive for beginners and experienced users alike. In particular, the chapters on joins and subqueries, as well as the one on using the Macro Facility with PROC SQL, are wonderfully comprehensive and will provide a reference that you will turn to again and again. --Christianna Williams, PhD, Senior Associate, Abt Associates Inc

PROC SQL by Example: Using SQL within SAS is an excellent introduction and reference manual for users looking to learn or brush up on their PROC SQL skills. The book does a great job of comparing SAS procedures to their PROC SQL counterparts. Using multiple examples, the book enables readers to easily follow along and grasp the knowledge needed to effectively enhance their SAS skills to tackle complex and new problems that might have been overwhelming before.

The key concepts of joining data are laid out and presented in a straightforward and easy-to-understand manner. Having this base knowledge is invaluable, as it allows readers to expand their knowledge of SQL, the foundation and core of the topic. The use of indexes and macros within PROC SQL also arms readers with tools to gain efficiencies and harness the additional powers of SAS.

Overall, PROC SQL by Example is a great introduction to the topic and will benefit those looking to make the jump forward. --Faisal Dosani, Senior Information Analyst

This exceptionally readable book will allow SQL programmers at all levels to enhance and expand their skills with this very versatile Base SAS procedure. Howard Schreier's approach of providing DATA step methods followed by SQL techniques to accomplish the same result is a very effective teaching technique,

particularly for SAS programmers comfortable with the DATA step who want to add PROC SQL to their data management and reporting toolbox. The writing style is clear and concise, and the overall organization of the book is very logical and easy to follow. An exceptional feature of this book is the way that the explanation of each example provides insight into how PROC SQL thinks, making the use of this procedure more intuitive for beginners and experienced users alike. In particular, the chapters on joins and subqueries, as well as the one on using the Macro Facility with PROC SQL, are wonderfully comprehensive and will provide a reference that you will turn to again and again. --Christianna Williams, PhD, Senior Associate, Abt Associates Inc

PROC SQL by Example: Using SQL within SAS is an excellent introduction and reference manual for users looking to learn or brush up on their PROC SQL skills. The book does a great job of comparing SAS procedures to their PROC SQL counterparts. Using multiple examples, the book enables readers to easily follow along and grasp the knowledge needed to effectively enhance their SAS skills to tackle complex and new problems that might have been overwhelming before.

The key concepts of joining data are laid out and presented in a straightforward and easy-to-understand manner. Having this base knowledge is invaluable, as it allows readers to expand their knowledge of SQL, the foundation and core of the topic. The use of indexes and macros within PROC SQL also arms readers with tools to gain efficiencies and harness the additional powers of SAS.

Overall, PROC SQL by Example is a great introduction to the topic and will benefit those looking to make the jump forward. --Faisal Dosani, Senior Information Analyst

#### **Users Review**

#### From reader reviews:

#### William Riser:

This PROC SQL by Example: Using SQL within SAS tend to be reliable for you who want to be described as a successful person, why. The key reason why of this PROC SQL by Example: Using SQL within SAS can be one of several great books you must have is giving you more than just simple reading through food but feed you with information that perhaps will shock your preceding knowledge. This book will be handy, you can bring it just about everywhere and whenever your conditions both in e-book and printed versions. Beside that this PROC SQL by Example: Using SQL within SAS forcing you to have an enormous of experience for instance rich vocabulary, giving you trial of critical thinking that we realize it useful in your day exercise. So, let's have it appreciate reading.

#### Melanie Archer:

Reading a publication tends to be new life style in this era globalization. With reading you can get a lot of information that could give you benefit in your life. Using book everyone in this world may share their idea. Ebooks can also inspire a lot of people. A great deal of author can inspire their own reader with their story or maybe their experience. Not only the storyline that share in the publications. But also they write about the information about something that you need case in point. How to get the good score toefl, or how to teach your kids, there are many kinds of book that you can get now. The authors these days always try to improve their proficiency in writing, they also doing some investigation before they write with their book. One of them is this PROC SQL by Example: Using SQL within SAS.

#### **Richard Daniels:**

A lot of people always spent their particular free time to vacation or maybe go to the outside with them family or their friend. Are you aware? Many a lot of people spent many people free time just watching TV, or maybe playing video games all day long. If you wish to try to find a new activity this is look different you can read some sort of book. It is really fun in your case. If you enjoy the book you read you can spent the entire day to reading a reserve. The book PROC SQL by Example: Using SQL within SAS it doesn't matter what good to read. There are a lot of people who recommended this book. They were enjoying reading this book. In the event you did not have enough space to create this book you can buy the e-book. You can m0ore effortlessly to read this book out of your smart phone. The price is not too expensive but this book features high quality.

#### **Catharine Rosol:**

Reading a book make you to get more knowledge from the jawhorse. You can take knowledge and information originating from a book. Book is created or printed or highlighted from each source which filled update of news. On this modern era like now, many ways to get information are available for an individual. From media social including newspaper, magazines, science publication, encyclopedia, reference book, book and comic. You can add your knowledge by that book. Ready to spend your spare time to spread out your book? Or just in search of the PROC SQL by Example: Using SQL within SAS when you needed it?

Download and Read Online PROC SQL by Example: Using SQL within SAS By Howard Schreier #O3ZG1X8I7WP

# Read PROC SQL by Example: Using SQL within SAS By Howard Schreier for online ebook

PROC SQL by Example: Using SQL within SAS By Howard Schreier Free PDF d0wnl0ad, audio books, books to read, good books to read, cheap books, good books, online books, books online, book reviews epub, read books online, books to read online, online library, greatbooks to read, PDF best books to read, top books to read PROC SQL by Example: Using SQL within SAS By Howard Schreier books to read online.

## Online PROC SQL by Example: Using SQL within SAS By Howard Schreier ebook PDF download

PROC SQL by Example: Using SQL within SAS By Howard Schreier Doc

PROC SQL by Example: Using SQL within SAS By Howard Schreier Mobipocket

PROC SQL by Example: Using SQL within SAS By Howard Schreier EPub